# **Role ofsteric repulsions on the precipitation kinetics and structure of calcium–silicate–hydrate gels**

Ashish Yadav<sup>1</sup>, N. M. Anoop Krishnan<sup>1,2,\*</sup>

<sup>1</sup>Department of Civil Engineering, Indian Institute of Technology Delhi, New Delhi, India <sup>2</sup>Department of Materials Science and Engineering, Indian Institute of Technology Delhi,

New Delhi, India

\*Corresponding author: N. M. Anoop Krishnan  $(krishnan@iitd.ac.in)$  $(krishnan@iitd.ac.in)$  $(krishnan@iitd.ac.in)$ 

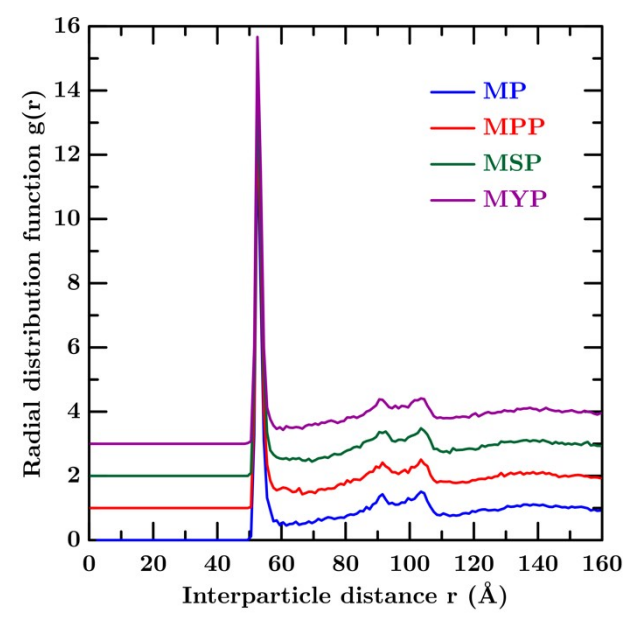

### **Supplementary Material**

**Figure S1. Radial distribution function.** Radial distribution function at simulation step 10<sup>8</sup> for MP, MPP, MSP, and MYP potential with the interparticle distance.

Figure S1 shows the radial distribution function for calcium–silicate–hydrate (C–S–H) structure at 10<sup>8</sup> steps. The first peek, and the secondary peaks do not show the effect of interaction potential on the radial distribution function.

| Potential | Stiffness matrix $(C_{ii})$ |          |          |          |       |          |
|-----------|-----------------------------|----------|----------|----------|-------|----------|
| <b>MP</b> | 26.300                      | 15.000   | 15.100   | $-0.200$ | 0.100 | $-0.200$ |
|           | 14.700                      | 27.200   | 14.600   | $-0.500$ | 0.000 | $-0.100$ |
|           | 14.800                      | 14.700   | 26.400   | $-0.700$ | 0.200 | $-0.400$ |
|           | $-0.300$                    | $-0.600$ | $-0.800$ | 5.200    | 0.100 | $-0.200$ |
|           | 0.100                       | $-0.100$ | $-0.100$ | 0.000    | 5.700 | $-0.200$ |

Table S1. The stiffness matrix of calcium–silicate–hydrate (C–S–H) structure at 10<sup>8</sup> steps

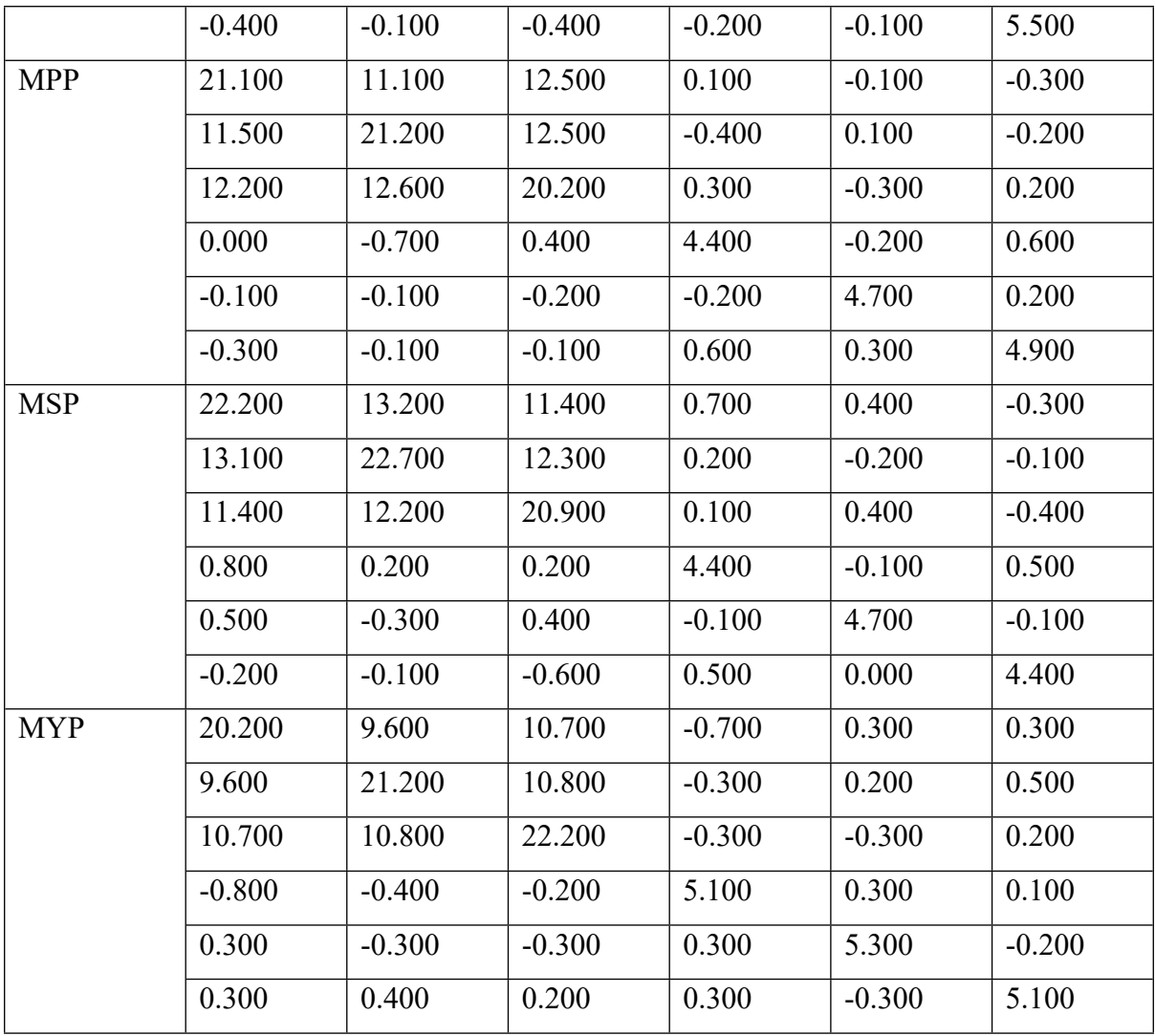

The LAMMPS code used to compute the elastic modulus following the tapping and relaxation process for clarity and reproducibility.

### **Initialization program**

# NOTE: This script can be modified for different atomic structures,

# units, etc. See in.elastic for more info.

# variable to verify that results do not depend on it.

variable up equal 5.0e-4

# real units, elastic constants in GPa

units real

variable cfac equal 1.01325e-4

variable cunits string GPa

#### # Define minimization parameters

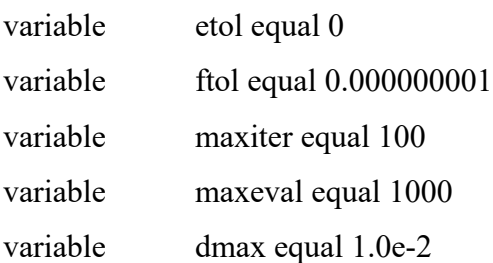

### # atom positions

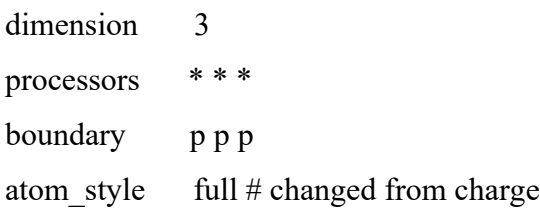

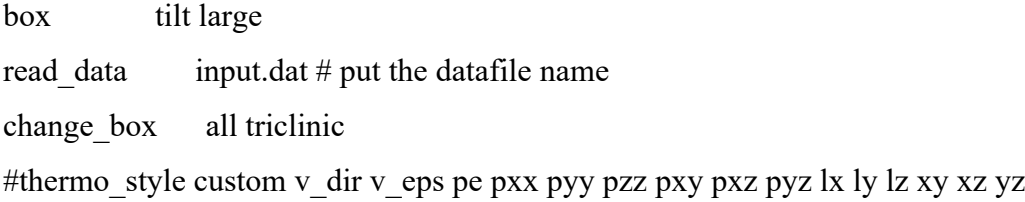

### **Tapping and relaxation process with the stiffness matrix program**

include init.mod variable dir equal 0 variable eps equal 0.0 include potential.mod variable d loop 30 label loop print  $"Loop step =  $\$d"$$ fix 3 all box/relax tri 0.0 min\_style cg minimize \${etol} \${ftol} \${maxiter} \${maxeval} unfix  $3$ fix 3 all box/relax tri 0.0 min style cg minimize \${etol} \${ftol} \${maxiter} \${maxeval}

## unfix 3

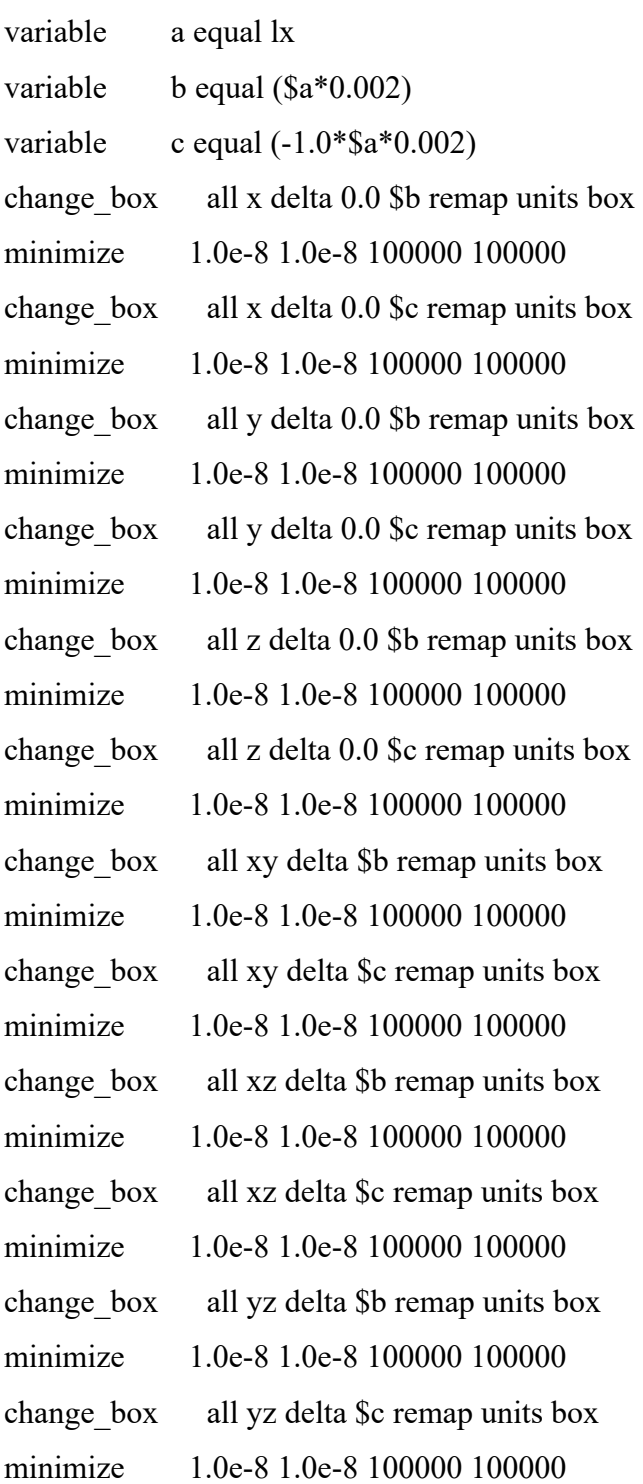

fix 3 all box/relax tri 0.0 min\_style cg minimize \${etol} \${ftol} \${maxiter} \${maxeval} unfix 3

fix 3 all box/relax tri 0.0 min style cg minimize \${etol} \${ftol} \${maxiter} \${maxeval} unfix  $3$ 

next d

jump in.elastic loop variable tmp equal pxx variable pxx0 equal \${tmp} variable tmp equal pyy variable pyy0 equal \${tmp} variable tmp equal pzz variable pzz0 equal \${tmp} variable tmp equal pyz variable pyz0 equal \${tmp} variable tmp equal pxz variable pxz0 equal \${tmp} variable tmp equal pxy variable pxy0 equal \${tmp} variable tmp equal lx variable lx0 equal \${tmp} variable tmp equal ly variable ly0 equal \${tmp} variable tmp equal lz variable lz0 equal  $\{\text{tmp}\}$ # These formulas define the derivatives w.r.t. strain components # Constants uses \$, variables use v\_ variable d1 equal -(v\_pxx1- $\gamma(x)$ )/(v\_delta/v\_len0)\* $\gamma(x)$ variable d2 equal -(v\_pyy1-\${pyy0})/(v\_delta/v\_len0)\*\${cfac} variable d3 equal -(v\_pzz1- $\gamma$ /pzz0})/(v\_delta/v\_len0)\* $\gamma$ {cfac} variable d4 equal -(v\_pyz1- $\gamma$ /pyz0})/(v\_delta/v\_len0)\* $\gamma$ {cfac} variable d5 equal -(v\_pxz1-\${pxz0})/(v\_delta/v\_len0)\*\${cfac} variable d6 equal -(v\_pxy1- $\gamma\$ /pxy0})/(v\_delta/v\_len0)\* $\gamma\$ 

# Write restart write\_restart restart.equil

# uxx Perturbation

variable dir equal 1 include displace.mod

# uyy Perturbation

variable dir equal 2 include displace.mod

# uzz Perturbation

variable dir equal 3 include displace.mod

# uyz Perturbation

variable dir equal 4 include displace.mod

# uxz Perturbation

variable dir equal 5 include displace.mod

# uxy Perturbation

variable dir equal 6 include displace.mod

### **Displacement program for stiffness matrix**

# NOTE: This script should not need to be # modified. See in.elastic for more info. # # Find which reference length to use

```
if "\delta{dir} = 1" then &
   "variable len0 equal ${lx0}"
if "\oint \{dir\} = 2" then &
   "variable len0 equal ${ly0}"
if "\frac{1}{2} {dir} = 3" then &
   "variable len0 equal ${lz0}"
if "\oint \{dir\} = 4" then &
   "variable len0 equal ${lz0}"
if "\frac{1}{2} {dir} = 5" then &
   "variable len0 equal ${lz0}"
if "\frac{1}{2} {dir} = 6" then &
   "variable len0 equal ${ly0}"
```
#### # Reset box and simulation parameters

clear box tilt large read\_restart restart.equil include potential.mod

# Negative deformation

variable delta equal -\${up}\*\${len0} variable eps equal 0.0

variable eps equal \${eps}-\${up} if " $\oint \{dir\}$  = 1" then & "change box all x delta 0 \${delta} units box" if " $\delta$ {dir} = 2" then &

"change box all y delta  $0 \frac{1}{2}$  delta units box" if " $\oint \{dir\}$  = 3" then &

"change box all z delta 0 \${delta} units box" if " $\oint \{dir\}$  = 4" then &

"change box all yz delta \${delta} units box" if " $\delta$ {dir} == 5" then &

"change box all xz delta \${delta} units box" if " $\oint \{dir\}$  == 6" then &

"change box all xy delta \${delta} units box" minimize \${etol} \${ftol} \${maxiter} \${maxeval}

variable eps equal \${eps}-\${up}

if " $\delta$ {dir} == 1" then &

"change box all x delta 0 \${delta} units box"

if " $\oint \{dir\}$  = 2" then &

"change box all y delta 0 \${delta} units box"

if " $\frac{1}{2}$  {dir} = 3" then &

"change box all z delta 0 \${delta} units box"

```
if "\delta{dir} = 4" then &
```
"change box all yz delta \${delta} units box"

if " $\oint \{dir\}$  == 5" then &

"change box all xz delta \${delta} units box" if " $\oint \{dir\}$  == 6" then &

"change box all xy delta \${delta} units box" minimize \${etol} \${ftol} \${maxiter} \${maxeval}

variable eps equal \${eps}-\${up}

if " $\delta$ {dir} = 1" then &

"change box all x delta 0 \${delta} units box" if " $\text{\$\{dir\}} = 2$ " then & "change box all y delta 0 \${delta} units box"

if " $\delta$ {dir} = 3" then &

"change box all z delta 0 \$ {delta } units box"

if " $\delta$ {dir} = 4" then &

"change\_box all yz delta \${delta} units box" if " $\oint \{dir\}$  == 5" then &

"change box all xz delta \${delta} units box" if " $\oint \{dir\}$  == 6" then &

"change box all xy delta \${delta} units box" minimize \${etol} \${ftol} \${maxiter} \${maxeval}

```
variable eps equal ${eps}-${up}
```
if " $\oint \{dir\}$  == 1" then &

"change box all x delta 0 \${delta} units box"

if " $\oint \{dir\}$  = 2" then &

"change box all y delta 0 \${delta} units box"

if " $\oint \{dir\}$  = 3" then &

"change box all z delta 0 \$ {delta } units box"

if " $\oint \{dir\}$  = 4" then &

"change\_box all yz delta \${delta} units box"

if " $\frac{1}{2}$  {dir} = 5" then &

"change box all xz delta \$ {delta } units box" if " $\delta$ {dir} == 6" then & "change box all xy delta  $\delta$ {delta} units box"

minimize \${etol} \${ftol} \${maxiter} \${maxeval}

```
variable eps equal ${eps}-${up}
```
if " $\oint \{dir\}$  == 1" then &

"change box all x delta 0 \${delta} units box"

if " $\delta$ {dir} = 2" then &

"change box all y delta 0 \${delta} units box" if " $\delta$ {dir} = 3" then &

"change box all z delta 0 \$ {delta } units box" if " $\oint \{dir\}$  = 4" then &

"change\_box all yz delta \${delta} units box" if " $\delta$ {dir} = 5" then &

"change box all xz delta \${delta} units box" if " $\delta$ {dir} == 6" then &

"change box all xy delta \${delta} units box" minimize \${etol} \${ftol} \${maxiter} \${maxeval}

```
variable eps equal ${eps}-${up}
```
if " $\oint \{dir\}$  == 1" then &

"change box all x delta 0 \${delta} units box"

if " $\oint \{dir\}$  = 2" then &

"change box all y delta 0 \${delta} units box" if " $\oint \{dir\}$  = 3" then &

"change box all z delta 0 \$ {delta } units box"

if " $\oint \{dir\}$  = 4" then &

"change box all yz delta \${delta} units box"

if " $\delta$ {dir} == 5" then &

"change\_box all xz delta \${delta} units box"

if " $\delta$ {dir} == 6" then &

"change box all xy delta \${delta} units box"

```
minimize ${etol} ${ftol} ${maxiter} ${maxeval}
```
variable eps equal \${eps}-\${up}

if " $\delta$ {dir} == 1" then &

"change box all x delta 0 \${delta} units box"

if " $\oint \{dir\}$  = 2" then &

"change box all y delta 0  $\delta$ {delta} units box"

if " $\frac{1}{2}$  {dir} = 3" then &

"change box all z delta 0 \$ {delta} units box"

```
if "\oint \{dir\} = 4" then &
```
"change box all yz delta \${delta} units box" if " $\delta$ {dir} = 5" then &

"change\_box all xz delta \${delta} units box" if " $\oint \{dir\}$  == 6" then &

"change box all xy delta \${delta} units box" minimize \${etol} \${ftol} \${maxiter} \${maxeval}

variable eps equal \${eps}-\${up}

if " $\delta$ {dir} == 1" then &

"change box all x delta 0 \${delta} units box" if " $\oint \{dir\}$  = 2" then &

"change box all y delta 0 \${delta} units box" if " $\frac{1}{2}$  {dir} = 3" then &

"change box all z delta 0 \${delta} units box" if " $\oint \{dir\}$  = 4" then &

"change\_box all yz delta \${delta} units box" if " $\oint \{dir\}$  == 5" then &

"change box all xz delta \${delta} units box" if " $\oint \{dir\}$  == 6" then &

"change box all xy delta \${delta} units box" minimize \${etol} \${ftol} \${maxiter} \${maxeval}

```
variable eps equal ${eps}-${up}
```
if " $\delta$ {dir} == 1" then &

"change box all x delta 0 \${delta} units box"

if " $\oint \{dir\}$  = 2" then &

"change box all y delta 0 \${delta} units box" if " $\frac{1}{2}$  {dir} = 3" then &

"change box all z delta 0 \${delta} units box"

if " $\oint \{dir\}$  = 4" then &

"change box all yz delta \${delta} units box"

```
if "\frac{1}{2} {dir} = 5" then &
```
"change\_box all xz delta \$ {delta} units box"

if " $\delta$ {dir} == 6" then &

"change box all xy delta \${delta} units box" minimize \${etol} \${ftol} \${maxiter} \${maxeval}

```
variable eps equal ${eps}-${up}
```
if " $\delta$ {dir} == 1" then &

"change box all x delta 0 \${delta} units box"

if " $\delta$ {dir} = 2" then &

"change box all y delta 0 \${delta} units box"

if " $\oint \{dir\}$  = 3" then &

"change box all z delta 0 \${delta} units box" if " $\oint \{dir\}$  = 4" then & "change box all yz delta \${delta} units box"

if " $\frac{1}{2}$  {dir} = 5" then &

"change\_box all xz delta \${delta} units box"

if " $\delta$ {dir} == 6" then &

"change box all xy delta \${delta} units box" minimize \${etol} \${ftol} \${maxiter} \${maxeval}

# Reset box and simulation parameters

#### clear

box tilt large read\_restart restart.equil include potential.mod

# Positive deformation

variable eps equal 0.0 variable delta equal \${up}\*\${len0}

variable eps equal \${eps}+\${up}

if " $\oint \{dir\}$  == 1" then &

"change box all x delta 0 \${delta} units box"

if " $\delta$ {dir} = 2" then &

"change box all y delta 0 \${delta} units box" if " $\delta$ {dir} = 3" then &

"change box all z delta 0 \$ {delta } units box" if " $\oint \{dir\}$  = 4" then & "change box all yz delta \${delta} units box"

if " $\oint \{dir\}$  == 5" then &

"change box all xz delta \${delta} units box"

if " $\delta$ {dir} = 6" then &

"change box all xy delta \${delta} units box" minimize \${etol} \${ftol} \${maxiter} \${maxeval}

```
variable eps equal ${eps}+${up}
```
if " $\oint \{dir\}$  == 1" then &

"change box all x delta 0 \${delta} units box"

if " $\oint \{dir\}$  = 2" then &

"change box all y delta 0 \${delta} units box" if " $\oint \{dir\}$  = 3" then &

"change box all z delta 0 \$ {delta } units box"

if " $\oint \{dir\}$  = 4" then &

"change box all yz delta \${delta} units box"

if " $\delta$ {dir} == 5" then &

"change\_box all xz delta \${delta} units box"

if " $\delta$ {dir} == 6" then &

"change box all xy delta \${delta} units box"

```
minimize ${etol} ${ftol} ${maxiter} ${maxeval}
```
variable eps equal  $\mathcal{\S}\{\text{eps}\}+\mathcal{\S}\{\text{up}\}\$ 

if " $\delta$ {dir} == 1" then &

"change box all x delta 0 \${delta} units box"

if " $\oint \{dir\}$  = 2" then &

"change box all y delta 0 \${delta} units box"

if " $\frac{1}{2}$  {dir} = 3" then &

"change box all z delta 0 \$ {delta} units box"

```
if "\oint \{dir\} = 4" then &
```
"change box all yz delta \${delta} units box" if " $\delta$ {dir} = 5" then &

"change\_box all xz delta \${delta} units box" if " $\oint \{dir\}$  == 6" then &

"change box all xy delta \${delta} units box" minimize \${etol} \${ftol} \${maxiter} \${maxeval}

variable eps equal \${eps}+\${up}

if " $\delta$ {dir} == 1" then &

"change box all x delta 0 \${delta} units box" if " $\oint \{dir\}$  = 2" then &

"change box all y delta 0 \${delta} units box" if " $\frac{1}{2}$  {dir} = 3" then &

"change box all z delta 0 \${delta} units box" if " $\oint \{dir\}$  = 4" then &

"change\_box all yz delta \${delta} units box" if " $\oint \{dir\}$  == 5" then &

"change box all xz delta \${delta} units box" if " $\oint \{dir\}$  == 6" then &

"change box all xy delta \${delta} units box" minimize \${etol} \${ftol} \${maxiter} \${maxeval}

```
variable eps equal ${eps}+${up}
```
if " $\delta$ {dir} == 1" then &

"change box all x delta 0 \${delta} units box"

if " $\oint \{dir\}$  = 2" then &

"change box all y delta 0 \${delta} units box" if " $\frac{1}{2}$  {dir} = 3" then &

"change box all z delta 0 \${delta} units box"

if " $\oint \{dir\}$  = 4" then &

"change box all yz delta \${delta} units box"

```
if "\frac{1}{2} {dir} = 5" then &
```
"change\_box all xz delta \$ {delta} units box"

if " $\delta$ {dir} == 6" then &

"change box all xy delta \${delta} units box" minimize \${etol} \${ftol} \${maxiter} \${maxeval}

```
variable eps equal ${eps}+${up}
```
if " $\delta$ {dir} == 1" then &

"change box all x delta 0 \${delta} units box"

if " $\delta$ {dir} = 2" then &

"change box all y delta 0 \${delta} units box"

if " $\frac{1}{2}$  {dir} = 3" then &

"change box all z delta 0 \$ {delta } units box" if " $\oint \{dir\}$  = 4" then &

"change box all yz delta \${delta} units box" if " $\frac{1}{2}$  {dir} = 5" then &

"change\_box all xz delta \${delta} units box" if " $\oint \{dir\}$  == 6" then &

"change box all xy delta \${delta} units box" minimize \${etol} \${ftol} \${maxiter} \${maxeval}

variable eps equal \${eps}+\${up}

if " $\delta$ {dir} == 1" then &

"change box all x delta 0 \${delta} units box" if " $\oint \{dir\}$  = 2" then &

"change box all y delta 0 \${delta} units box"

if " $\delta$ {dir} = 3" then &

"change box all z delta 0 \$ {delta } units box"

if " $\oint \{dir\}$  = 4" then &

 "change\_box all yz delta \${delta} units box" if " $\frac{1}{2}$  {dir} = 5" then &

"change\_box all xz delta \${delta} units box"

if " $\oint \{dir\}$  == 6" then &

"change box all xy delta \${delta} units box" minimize \${etol} \${ftol} \${maxiter} \${maxeval}

variable eps equal \${eps}+\${up}

if " $\oint \{dir\}$  == 1" then &

"change\_box all x delta 0 \$ {delta } units box"

if " $\delta$ {dir} = 2" then &

"change box all y delta 0 \${delta} units box" if " $\oint \{dir\}$  = 3" then &

"change box all z delta 0 \${delta} units box" if " $\frac{1}{2}$  {dir} = 4" then &

"change\_box all yz delta \${delta} units box"

if " $\oint \{dir\}$  == 5" then &

"change box all xz delta \${delta} units box" if " $\oint \{dir\}$  == 6" then &

"change box all xy delta \${delta} units box" minimize \${etol} \${ftol} \${maxiter} \${maxeval}

```
variable eps equal \mathcal{S}\{\text{eps}\}+\mathcal{S}\{\text{up}\}
```
if " $\oint \{dir\}$  == 1" then &

"change\_box all x delta 0 \${delta} units box"

if " $\oint \{dir\}$  = 2" then &

"change box all y delta 0 \${delta} units box"

if " $\delta$ {dir} = 3" then &

"change box all z delta 0 \$ {delta } units box" if " $\oint \{dir\}$  = 4" then &

"change box all yz delta \${delta} units box"

if " $\delta$ {dir} = 5" then &

"change box all xz delta \${delta} units box" if " $\delta$ {dir} == 6" then &

"change box all xy delta  $\delta$ {delta} units box" minimize \${etol} \${ftol} \${maxiter} \${maxeval}

```
variable eps equal ${eps}+${up}
```
if " $\oint \{dir\}$  == 1" then &

"change box all x delta 0 \${delta} units box" if " $\delta$ {dir} = 2" then &

"change box all y delta 0 \$ {delta } units box"

if " $\oint \{dir\}$  = 3" then &

"change box all z delta 0 \${delta} units box"

if " $\frac{1}{2}$  {dir} = 4" then &

"change box all yz delta \${delta} units box" if " $\oint \{dir\}$  == 5" then &

"change box all xz delta \${delta} units box" if " $\oint \{dir\}$  == 6" then &

"change box all xy delta \${delta} units box"

minimize \${etol} \${ftol} \${maxiter} \${maxeval}

# Delete dir to make sure it is not reused

variable dir delete